Google Advanced Search Walkthrough

Using Google Search with just one or two words can often result in a huge number of webpages being returned. For example if you type "Chartism" into Google you get 240,000 results!

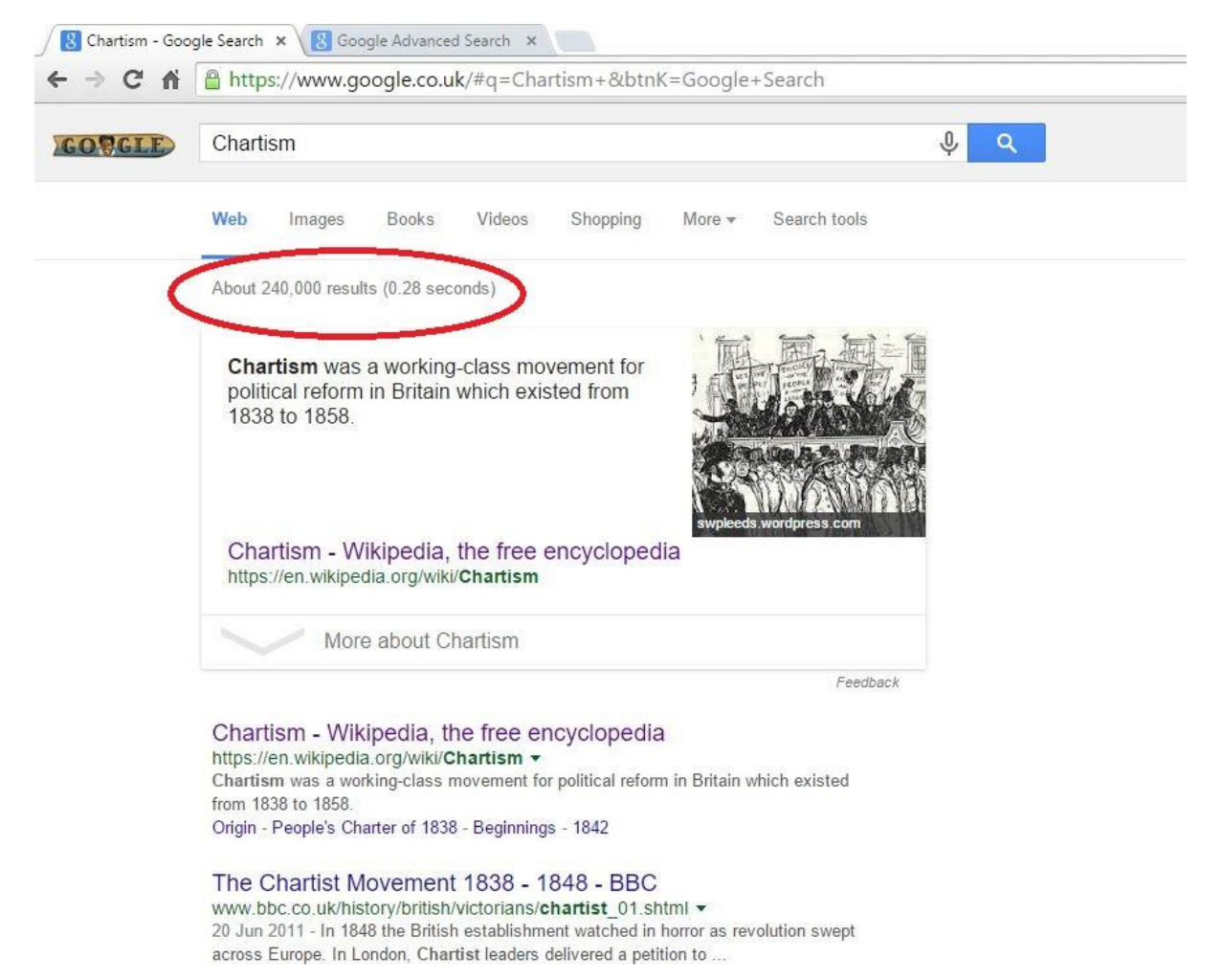

To save trawling through many pages to find information on the particular aspect of Chartism you are researching, you can use Google Advanced Search www.google.com/advanced search

This allows you to search for exactly what you are researching, and eliminates many webpages that wouldn't be useful.

The screen shots below show an example searching for information on Chartism in South Wales, especially the march to Newport in 1839, and one of the leaders John Frost.

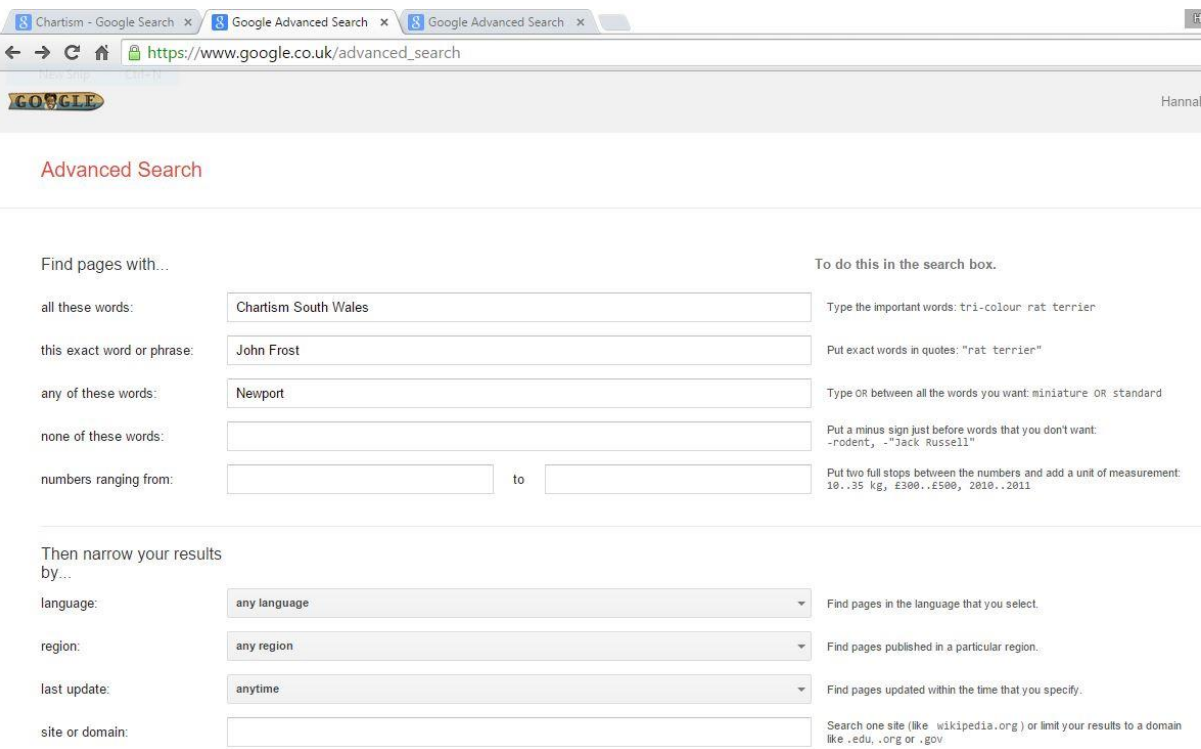

As you can see, Advanced Search gives you lots of options for searching the internet, and you may not want to use all of these boxes for your search. It's worth playing around with the search terms you use and the different options – you may get some useful results by changing your words slightly.

Arrows to search boxes:

*All these words* – this is the main box for your search terms – what are the words that must appear on the webpage to be relevant to your research?

*This exact word or phrase* – If there is a name you are searching for then it can be useful to add it here, or a particular phrase, e.g Newport Rising

*Any of these words* – if you need a detailed search then add any extra words here

*Last update* – This is a useful one for more recent webpages such as newspapers, because you can ask Google to only search pages that have been updated in the last month or year.

*Site or domain* – Use this box to restrict your search to certain types of webpages such as UK or American universities or Government webpages (see our other page on 'Searching with Google')

Using the terms in above these are the results you get back:

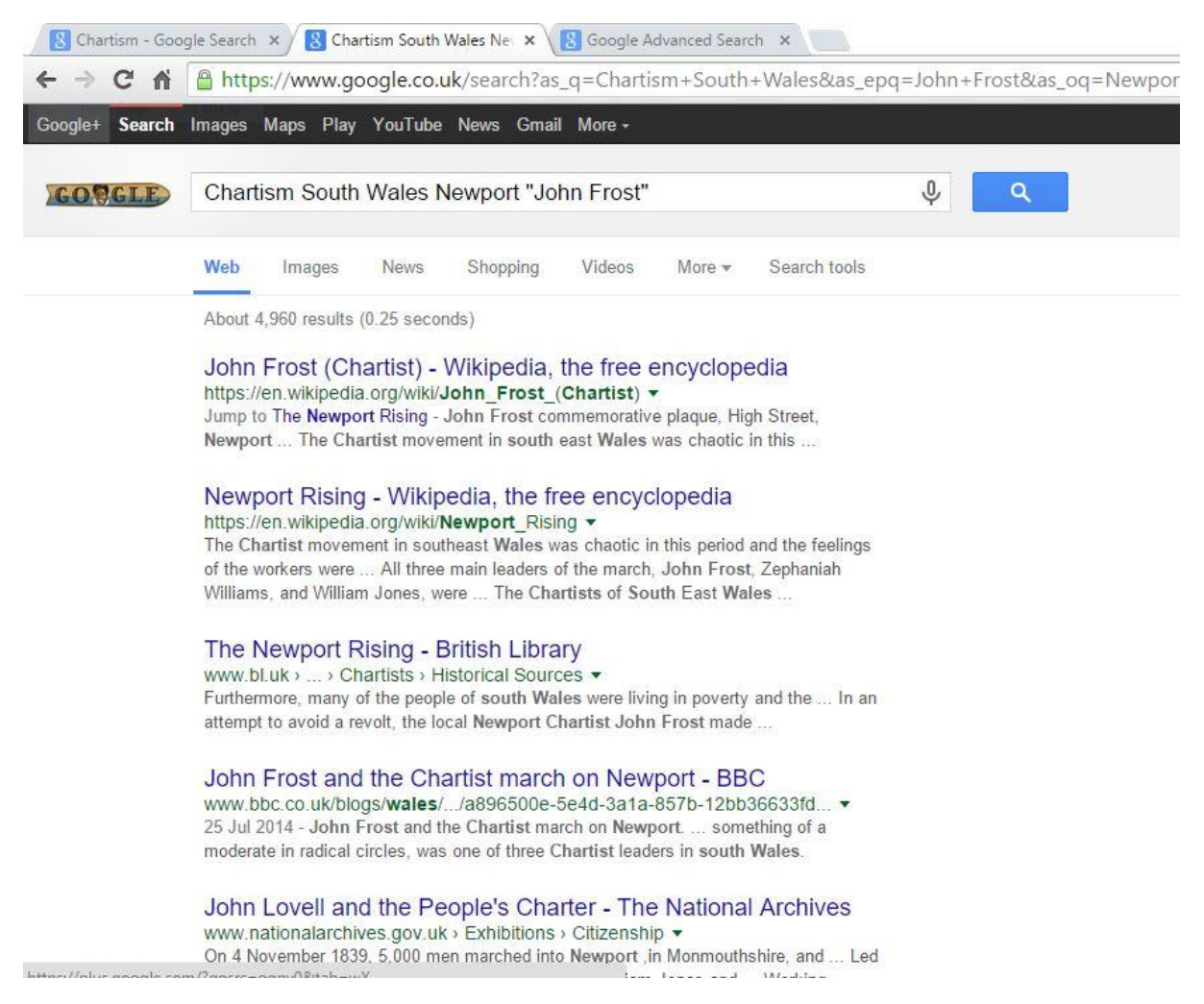

You can see you now have only 4,960 results by narrowing your search terms. On the first page you can see results from the British Library, the BBC and the National Archives.

When you perform these searches don't forget to look beyond the first page of results!

If you are looking at contemporary feelings about these events then using the *Last update* search box can be really useful as it will often bring back newspaper articles. For example if you add updated in the past year to the search terms you get these results:

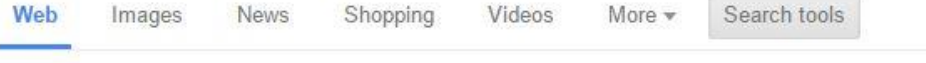

Sorted by relevance w All results = Any country = Past year v  $Cl<sub>Q</sub>ar$ 

## 175th anniversary of Newport Chartist Rising (From South ...

www.southwalesargus.co.uk/.../11577579.175th anniversary of Newpo... v 4 Nov 2014 - JOIN us for live coverage of the 175th anniversary Of Newport Chartist Rising ... One of three pistols seized from John Frost when arrested at John Partridge's ... South Wales Argus: ECONOMIC GROWTH: Newport could get a boost as part of a.

'Spectacular' plans to celebrate Chartists in Newport (From ... www.southwalesargus.co.uk/.../13495624. Spectacular plans to celeb... ▼ 23 Jul 2015 - A "SPECTACULAR" light and sound show projected on to Newport

buildings ... If you would like to submit a photograph please email to yourpictures@ southwalesargus.co.uk ... Chartist leader John Frost is already commemorated with a square named ... University of South Wales film lecturer Fez Miah was suggested to ...

## Michael Sheen to retrace 1839 Newport Chartist uprising ... www.bbc.co.uk/news/uk-wales-29367889 -

25 Sep 2014 - The 1839 march was led by Chartist leader John Frost, a former Newport ... open letter to the South Wales Argus saying: "The political system has let us down."

## Chartism - Wikipedia, the free encyclopedia https://en.wikipedia.org/wiki/Chartism +

12 Aug 2015 - One of the leaders of the movement, John Frost, on trial for treason, ... through South Wales to the Westgate Hotel, Newport, ...

## Historian to re-tell story of Chartist uprising - Wales Online

www.walesonline.co.uk › What's On › Film › S4C ▼ 20 Nov 2014 - Dr Elin Jones from Ystrad Mynach will present the programme as Wales marks ... VIEW GALLERY John Frost Square Newport, Mosaics Murals showing John...

You can see articles from local and national news websites and papers on the anniversary of the Chartist movement.